## **Redmine - Feature #824**

# **Add "closed\_on" issue field (storing time of last closing) & add it as a column and filter on the issue list.**

2008-03-10 18:05 - Rocco Stanzione

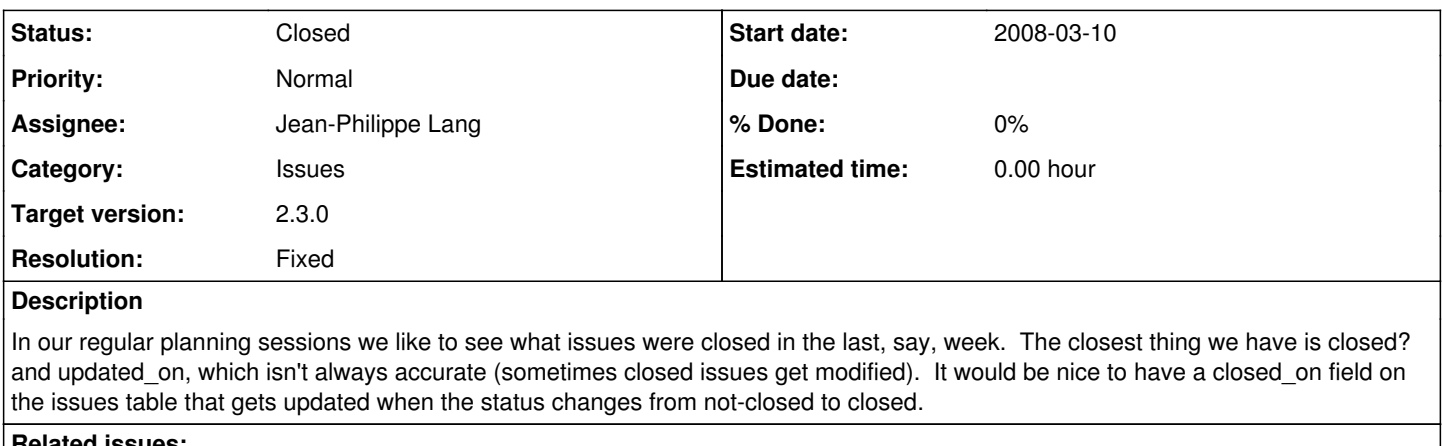

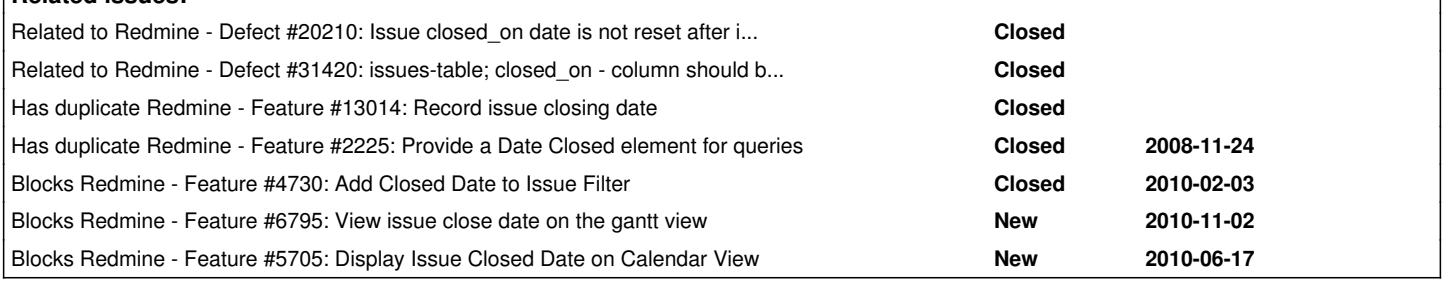

## **Associated revisions**

## **Revision 11402 - 2013-02-16 10:38 - Jean-Philippe Lang**

Adds closed on column that stores the time of the last closing (#824).

The value is preserved when reopening the issue.

## **Revision 11403 - 2013-02-16 10:39 - Jean-Philippe Lang**

Makes closed\_on available as column and filter on the issue list (#824).

## **Revision 11404 - 2013-02-16 10:40 - Jean-Philippe Lang**

Adds field\_closed\_on to locales (#824).

## **Revision 11411 - 2013-02-16 16:32 - Jean-Philippe Lang**

Adds closed on to issues API responses (#824).

## **History**

## **#1 - 2008-03-10 18:54 - Rocco Stanzione**

I looked into implementing this, and it might have to get a little invasive. I was thinking instead of setting @issue\_before\_change in init\_journal, do something like:

```
attr_reader :original_attributes
def after_find
   original_attributes = attributes
end
```
Then anywhere you need to, you can access the original\_attributes hash to see what's being changed with this save. So in before\_save, you could:

closed\_at = Time.now if IssueStatus.find(original\_attributes.status\_id).is\_closed? && !self.closed

Or to save some syntax you could clone the whole issue into an :original\_issue attr\_reader.

#### **#2 - 2008-05-08 05:52 - Henrique Bastos**

What would happen if you reopen the issue?

#### **#3 - 2011-09-29 07:05 - Robert Hailey**

Henrique Bastos wrote:

What would happen if you reopen the issue?

The answer to this question seems obvious, but I suppose it might as well be stated....

In that case it would maintain it's previous closed\_on attribute, which would be updated again later if/when it is re-closed. The fact that the issue was reopened does not change the fact that it was once closed.

### **#4 - 2011-09-29 07:27 - Rocco Stanzione**

I'm not sure I agree. If I search for issues closed in the last 7 days, I don't think I should need a separate filter to constrain the search to issues that are currently closed, and I don't think the data in closed\_on is useful for issues that aren't closed.

#### **#5 - 2011-11-27 00:23 - Mischa The Evil**

As mentioned in  $\frac{\#4730}{\#4730}$  $\frac{\#4730}{\#4730}$  $\frac{\#4730}{\#4730}$ , this feature is provided by the **Issue Closed Date plugin** 

#### **#6 - 2012-10-28 19:20 - Daniel Felix**

+1 for core implementation.

#### **#7 - 2013-02-15 02:24 - Anonymous**

Two things to add here:

- 1. I agree with leaving a closed field populated even after reopening. Requiring an extra filter is added robustness, not tedium, and allows you to rapidly filter issues that were previously closed regardless of their current status. Everything gained by keeping this value recorded outweighs this one extra act of filtering for one particular use case.
- 2. I highly recommend the Custom Workflows plugin to achieve this in the meantime. It's much more versatile than a dedicated plugin for this purpose, and is much more likely to maintained (already the Issue Closed Date plugin is far out of date). If using this plugin, here's my junky contribution to the topic:

```
if @issue.status_id_changed?
```

```
  if @issue.closing?
    \ellissue.custom_field_values = {'1' => Time.now.strftime("%Y-%m-%d")}
        # Where 1 is the ID of a 'closed on' date custom field
   end
end
```
Create a custom field, date type, for the closing date value. Make note of its ID. Create a new custom workflow with the above in the before-saving box, replacing the ID with the one you'll be using. Enable the field and the script on whatever trackers and projects you want this recorded for.

I advise this over a single-use plugin because this one plugin will give you this *plus* everything else it can do, and that means more customization with fewer plugin dependencies in your Redmine build.

#### **#8 - 2013-02-15 05:20 - Filou Centrinov**

Henrique Bastos wrote:

What would happen if you reopen the issue?

Always show the date of last closed status. If never has been closed before, don't show any date. +1

#### **#9 - 2013-02-16 10:42 - Jean-Philippe Lang**

- *Status changed from New to Closed*
- *Assignee set to Jean-Philippe Lang*
- *Target version set to 2.3.0*
- *Resolution set to Fixed*

## Feature added.

## Filou Centrinov wrote:

Always show the date of last closed status. If never has been closed before, don't show any date.

This is how it was implemented as most people requested this behaviour. The closed\_on column is preserved when the issue is reopened.

#### **#10 - 2013-02-17 02:20 - Mischa The Evil**

*- Subject changed from "closed\_on" issues field to Add "closed\_on" issue field (storing time of last closing) & add it as a column and filter on the issue list.*

For roadmap/changelog: extending subject to better circumscribe the new feature.

#### **#11 - 2013-03-19 16:47 - Bruno Spyckerelle**

It would be very usefull to be able to change the closed\_on date as we can change the start and due dates (for example if someone forgot to close the issue and we want to record the real closed on date).

#### **#12 - 2013-03-20 05:25 - Mischa The Evil**

Bruno Spyckerelle wrote:

It would be very usefull to be able to change the closed\_on date as we can change the start and due dates (for example if someone forgot to close the issue and we want to record the real closed\_on date).

Please open a new feature request for this. This issue is completed and released.

### **#13 - 2014-08-12 18:23 - Toshi MARUYAMA**

Mischa The Evil wrote:

Bruno Spyckerelle wrote:

It would be very usefull to be able to change the closed on date as we can change the start and due dates (for example if someone forgot to close the issue and we want to record the real closed\_on date).

Please open a new feature request for this. This issue is completed and released.

FTR: There is  $\frac{\text{#8002}}{\text{}$  already.

#### **#14 - 2015-07-04 11:24 - Jean-Philippe Lang**

*- Related to Defect #20210: Issue closed\_on date is not reset after issue is reopened added*

#### **#15 - 2019-05-22 09:06 - Go MAEDA**

*- Related to Defect #31420: issues-table; closed\_on - column should be updated to NULL whenever issue's status is changed to a 'is\_closed == 0' status added*